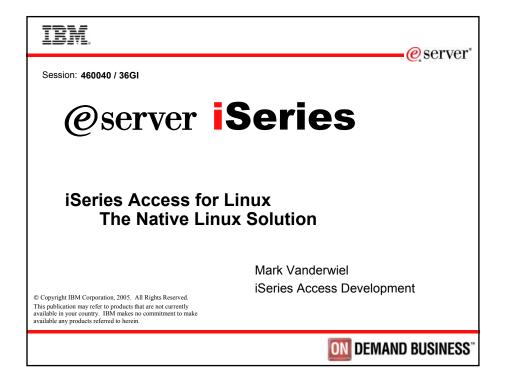

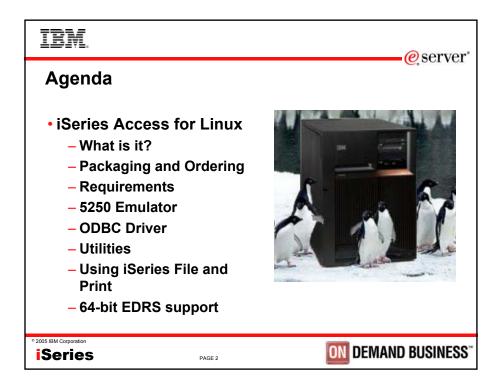

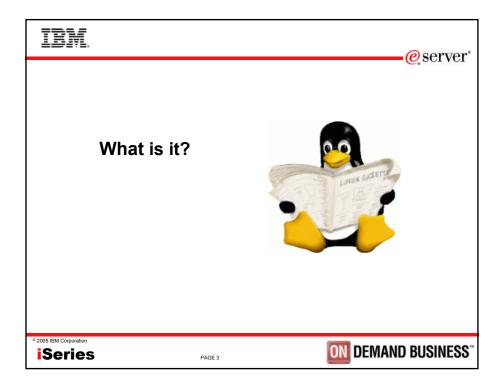

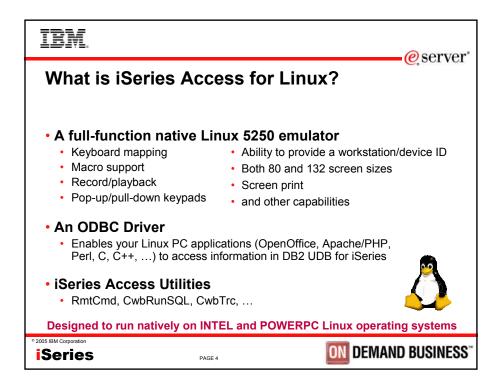

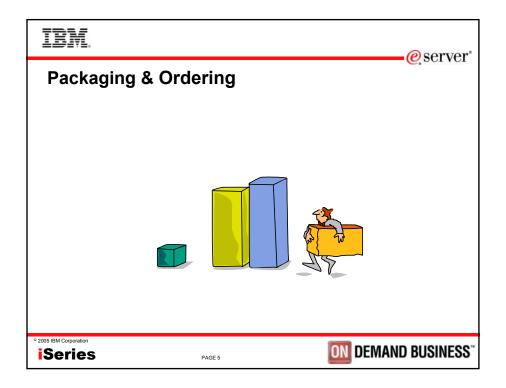

| Description         | Product                                                                    | Product Number       |
|---------------------|----------------------------------------------------------------------------|----------------------|
| Family Name         | iSeries Access Family                                                      | 5722-XW1             |
| Windows Client      | iSeries Access for Windows                                                 | 5722-XE1             |
| Face of iSeries     | iSeries Navigator                                                          | Packaged in 5722-XE1 |
| Browser Access      | iSeries Access for Web                                                     | 5722-XH2             |
| Browser Access      | HATS LE V5                                                                 | 5724-F97-01          |
| Handheld / Wireless | iSeries Access for Wireless<br>iSeries Toolbox for Java ME                 | 5722-XP1             |
| Linux Client        | iSeries Access for Linux                                                   | 5722-XL1             |
|                     | u will need an iSeries Access Famil<br>e the iSeries Access for Linux 5250 |                      |

| IBM.                                                         | e serve                                                                                                    |
|--------------------------------------------------------------|----------------------------------------------------------------------------------------------------|
| iSeries Access Family -                                      |                                                                                                    |
|                                                              |                                                                                                    |
| V5R3<br>5722-XW1<br>iSeries Access Family                    | V5R2<br>5722-XW1<br>iSeries Access Family                                                                                        |
| • iSeries Access for Windows, 5722-XE1, V5R3                 | • iSeries Access for Windows, 5722-XE1, V5R2                                                                                     |
| iSeries Access for Web, 5722-XH2, V5R2                       | • iSeries Access for Web, 5722-XH2, V5R2                                                                                         |
|                                                              | • WebSphere Host Publisher, 5724-B81, V4.0, 5724-B81, V4.01                                                                      |
| HATS Limited Edition V5.0, 5724-F97-01                       | <ul> <li>HATS Limited Edition V4.0 5724-D34-01<br/>(after 6/30/2003)</li> </ul>                                                  |
| <ul> <li>iSeries Access for Linux, 5722-XL1, V5R3</li> </ul> |                                                                                                    |
|                                                              | V5R2 customers can get V5R3 versions of<br>iSeries Access products by ordering a no-charge<br>Feature Number of Product 5722-XW1 |
|                                                              |                                                                                                    |
| IS IBM Corporation Series PAGE 7                             | <b>ON</b> DEMAND BUSINES                                                                                                    |

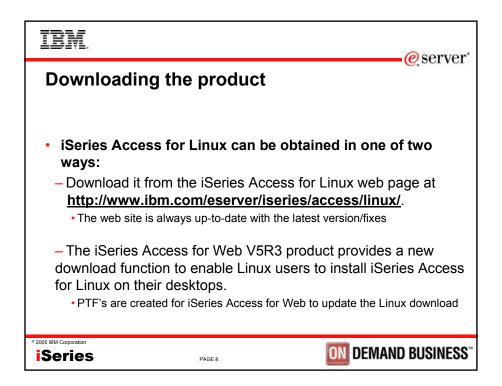

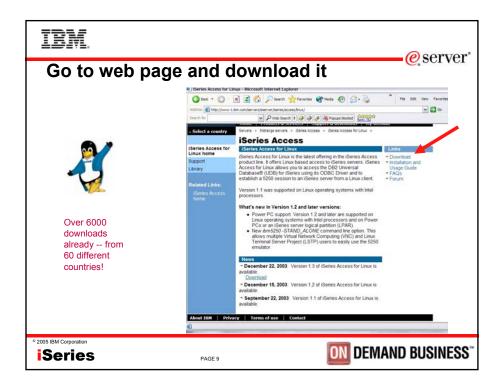

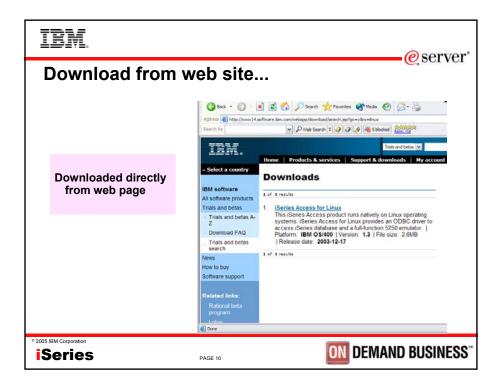

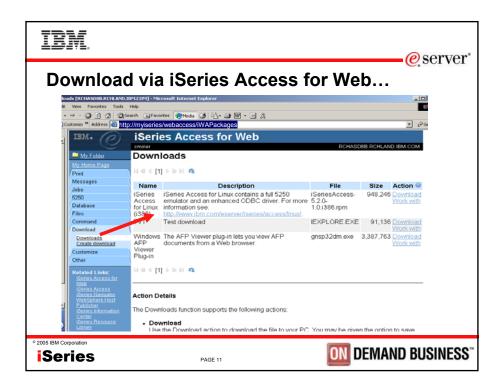

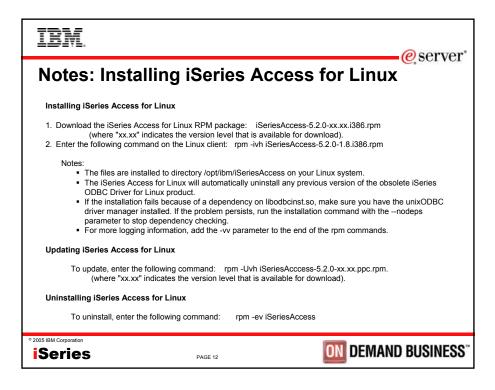

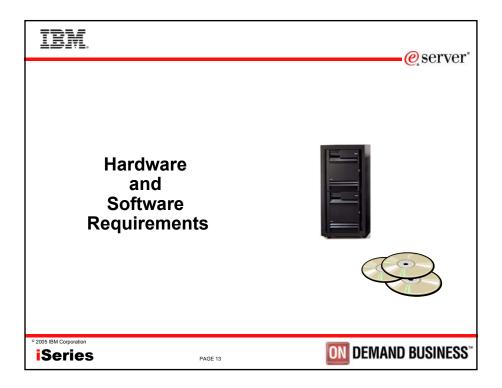

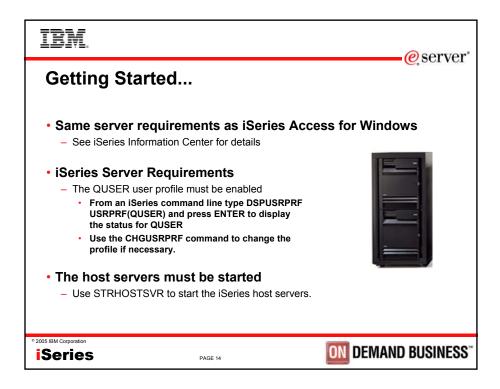

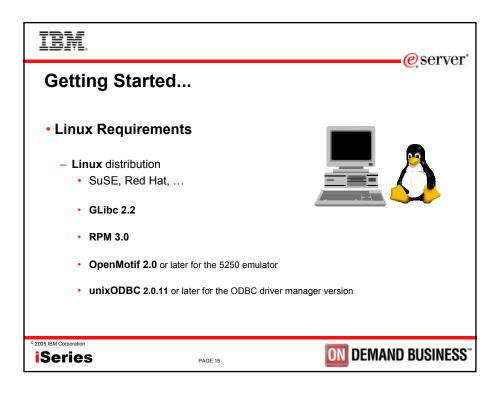

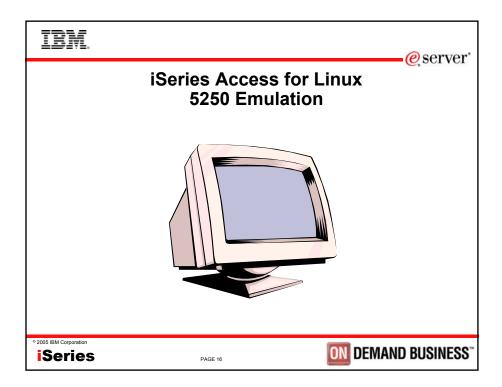

| IBM                   |                                                                                                    | eserver'    |
|-----------------------|----------------------------------------------------------------------------------------------------|-------------|
| Linu                  | x 5250 Emulation                                                                                                    | C SCI VCI   |
|                       | Command Edit Option Control Print Help                                                                                                    |             |
|                       | Sign On<br>System : RCHASIDD<br>Subsystem : QINTER<br>Display : QPADEVOOOJ                                                                                         |             |
|                       | User                                                                                                    |             |
|                       | RELEASE: V05R01M00<br>DRIVER: 220603<br>USE OF THIS SYSTEM IS FOR IBM MANAGEMENT APPROVED PURPOSES ONLY.<br>USE IS SUBJECT TO AUDIT AT ANY TIME BY IBM MANAGEMENT. |             |
|                       | (C) COPYRIGHT IBM CORP. 1980, 2000.<br>1 rchas1dd                                                                                                    |             |
| ° 2005 IBM Corporatio | PAGE 17                                                                                                    | D BUSINESS" |

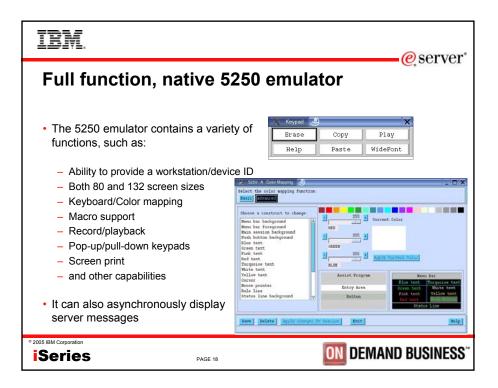

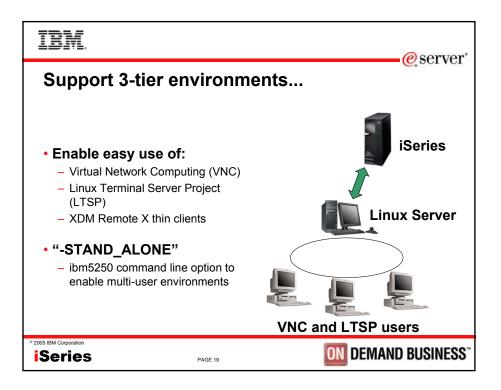

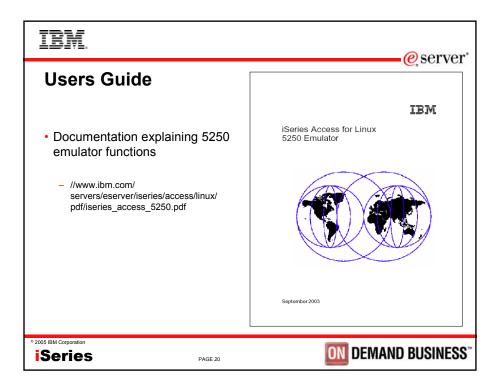

## IBM erver\* **National Language Support** Language Locale Description 2923 nl\_NL Dutch 2924 en US Enalish 2928 fr\_FR French 2929 de DE German 5250 emulation menus and messages 2931 es\_ES Spanish are available in 21 national language 2932 It IT Italian 2939 de\_CH German Swiss versions. 2940 fr\_CH French Swiss The main emulator window labels and 2942 It CH Italian Swiss 2962 ja Japanese Kanji helper applications are translated and 2963 nl BE Belgium will display based on the \$LANG 2966 fr\_BE French in Belgium system environment variable. 2975 cs CZ Czech 2976 hu\_HU Hungarian The command line value –LANGID 2979 ru\_RU Russian may also be used to set the language. 2981 fr\_CA French Canadian DBCS support available in version 1.8 2986 ko Korean 2987 zh HK Traditional Chinese - See web site for setup instructions 2989 zh Simplified Chinese 2994 sk SK Slovakian 2996 Portuguese Brazil pt\_BR © 2005 IBM Corporation **ON DEMAND BUSINESS i**Series PAGE 21

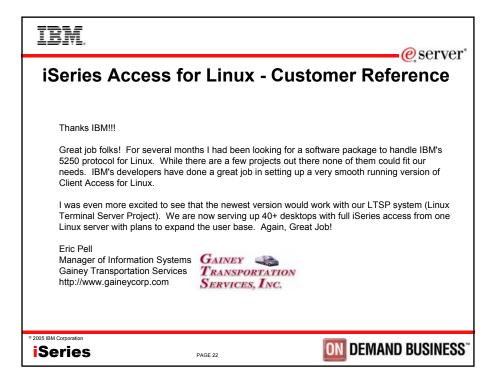

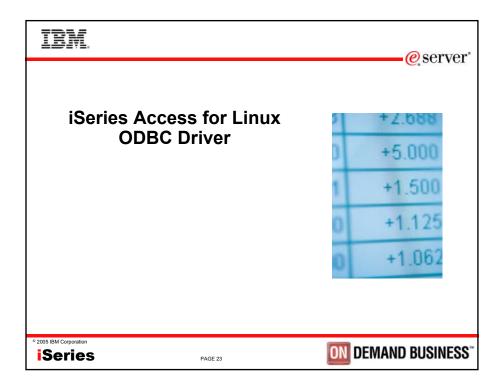

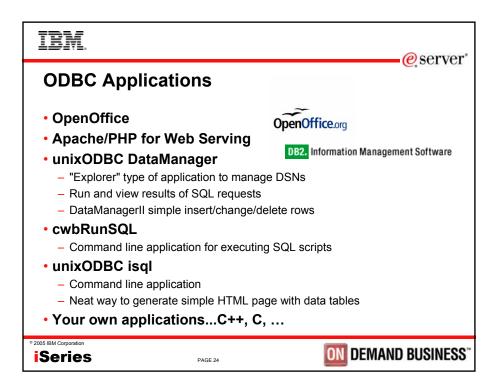

|            |                 |           |                               |                                     |                        | eserve       |
|------------|-----------------|-----------|-------------------------------|-------------------------------------|------------------------|--------------|
| OpenOffice | File            | 6 - 1 - C | st.sxo-OpenOff<br>lit View Ir | nsert F <u>o</u> rmat <u>T</u> ools | <u>Data Window H</u> e |              |
| openomice  |                 |           |                               |                                     |                        | -ip          |
|            | /ho             | me/v      | anderwl/qcus                  | st.sxc                              | - 🖬 🛥 🖬 📴 🖁            | ) 🍜 🐰 🗣 📾 🚊  |
|            | He              | lvetic    | a j                           | • 10 • B i I                        |                        | -9 % 🐏 🛲 🙄 📮 |
|            | A1              |           |                               | - 🚥 Σ = CUS                         | NUM                    |              |
|            | uC <sup>b</sup> |           | A                             | В                                   | С                      | D ^          |
|            | E               | 1         | CUSNUM                        | LSTNAM                              | Data                   |              |
|            | <u>م</u> ه ا    | 2         | 334456                        | Johnson                             | Sum - BALDUE           | 25           |
|            | Take 1          | 3         |                               |                                     | Sum - CDTDUE           | 50           |
|            |                 | 4         | 397267                        | Tyron                               | Sum - BALDUE           | 0            |
|            |                 | 5         |                               |                                     | Sum - CDTDUE           | 0            |
|            | 131*            | 6         | 555666                        | Zeeman                              | Sum - BALDUE           | 70           |
|            | 1000<br>1000    | 7         |                               |                                     | Sum - CDTDUE           | 0            |
|            | ABO             | 8         | 556467                        | Finane                              | Sum - BALDUE           | 50           |
|            | 0-8             | 9         |                               |                                     | Sum - CDTDUE           | 0            |
|            |                 | 10        | 583990                        | Abraham                             | Sum - BALDUE           | 500          |
|            |                 | 11        |                               |                                     | Sum - CDTDUE           | O            |
|            | w+              | 12        | 593029                        | Williams                            | Sum - BALDUE           | 50           |
|            | <b>\$</b> ₂     | 13        |                               |                                     | Sum - CDTDUE           | 0            |
|            | 3A              | 14        | 593829                        | Pamas                               | Sum - BALDUE           | 0            |
|            | 8               | 15        |                               |                                     | Sum - CDTDUE           | 0            |
|            | -               | 16        | 839283                        | Jones                               | Sum - BALDUE           | 200          |
|            |                 | 17        |                               |                                     | Sum - CDTDUE           | 0            |
|            |                 | 18        | 846283                        | Alison                              | Sum - BALDUE           | 20           |
|            |                 | 19        |                               |                                     | Sum - CDTDUE           | 0            |
|            |                 | 20        | 995560                        | Miner                               | Sum - BALDUE           | 0            |
|            |                 | 21        |                               |                                     | Sum - CDTDUE           | 0            |
|            |                 | 22        | Total Sum -                   |                                     |                        | 915          |
|            |                 | 23        | Total Sum -                   | - CDTDUE                            |                        | 50           |
|            |                 | 24        |                               |                                     |                        | *            |
|            |                 | 14 4      |                               | Sheet2 Sheet3                       |                        | • <b>_</b>   |
|            | She             | eet 1 /   | / 3 Defa                      | ult                                 | 100% STD               | *            |

| DataPilot   |                |                |                 |
|-------------|----------------|----------------|-----------------|
| ayout       |                |                | ОК              |
|             | <u>C</u> olumn | LISTNAM BALDUE | Cancel          |
|             | Sum - BALDUE   |                | Help            |
| LSTNAM      | Sum - CDTDUE   | STREET         | 1               |
|             |                |                | Remo <u>v</u> e |
| <u>R</u> ow | Data           | STATE          | Options         |
|             |                | ZIPCOD         |                 |
|             |                |                |                 |

| DMII |           | ager MRV BETA 2.2.6            | 9          | 0                         | _                       |           |                   |             |
|------|-----------|--------------------------------|------------|---------------------------|-------------------------|-----------|-------------------|-------------|
|      | Object    |                                | Туре       | <u>File</u> <u>Filter</u> | <u>R</u> esults [QIWS.0 | QCUSTCDT] |                   |             |
|      |           |                                |            | 0 🖬 🐗                     |                         |           |                   |             |
|      | + ODriver |                                |            |                           | -                       | FILTER    |                   |             |
|      |           | n Data Sources<br>Data Sources |            |                           | CUSNUM                  | LSTNAM    | INIT              | S           |
|      | - Ser L   |                                | DATASOURCE | Expression                |                         |           |                   |             |
|      |           | ≷MYXACOLL                      | LIBBABY    | Show                      | YES                     | YES       | YES               | Y           |
|      |           | MRVTEST                        | LIBRARY    | Sort                      |                         |           |                   |             |
|      |           | ≶QGPL                          | LIBRARY    |                           |                         |           |                   |             |
|      | Ė-4       | ≷QIWS                          | LIBRARY    |                           |                         |           |                   |             |
|      | Ē         |                                | TABLE      |                           |                         |           |                   |             |
|      |           | 😟 🎹 SpecialColur               |            | -                         |                         | RESULTS   |                   | 411         |
|      |           | 🕂 🛺 PrimaryKeys                | 5          |                           | USNUM                   | STNAM     | INIT              | STR 1       |
|      |           | 🐑 🖙 Indexs<br>                 | NUMERIC    | 1                         | 839283 J                |           | BD                | 21B         |
|      |           | - COSNOM                       | CHAR       | 2                         | 555666 Z                |           | JK                | 345 1       |
|      |           | - CANNIT                       | CHAR       | 3                         | 593029 V                |           | ED                | 485 \$      |
|      |           | - CASTREET                     | CHAR       | 4                         | 593029 V<br>846283 A    |           | JS                | 7871        |
|      |           | - CITY                         | CHAR       | 5                         |                         |           | WE                | 13 M        |
|      |           | - 🖓 STATE                      | CHAR       |                           | 397267 T<br>593829 P    | 1         | FN                |             |
|      |           | ZIPCOD                         | NUMERIC    | 6                         | 593829 P<br>839283 J    |           | BD                | 9 Bric      |
|      |           | CDTLMT                         | NUMERIC    | *                         | 839283 J                | ones      | во                | 21B         |
|      |           |                                | NUMERIC    |                           |                         | STATUS    |                   | 414         |
|      |           | @BALDUE<br>@CDTDUE             | NUMERIC    | RUN: filter so            | I=SELECT "CUSI          |           | M", "INIT", "STRE | EET", "CITY |
|      |           |                                | TABLE      |                           | s and 11 columns        |           |                   |             |
|      |           |                                | TABLE      | 1432-4493 E. 2493         |                         |           |                   |             |

| IBM                                                                                                    | eserver <sup>*</sup> |
|----------------------------------------------------------------------------------------------------|----------------------|
| ODBC Configuration                                                                                                    | e sei vei            |
| A data source can be configured using the ODBC data source graphic interface, ODBCConfig      ODBC Data Source Administrator      ODBC Data Source Administrator      ODB | al user              |
| User data source configuration is stored in your home directory. This allows you to configure data access without having to be the system administrator.                                                                                                    |                      |
| • 2005 IBM Corporation ESeries PAGE 28 DEMAND                                                                                                    | <b>BUSINESS</b> "    |

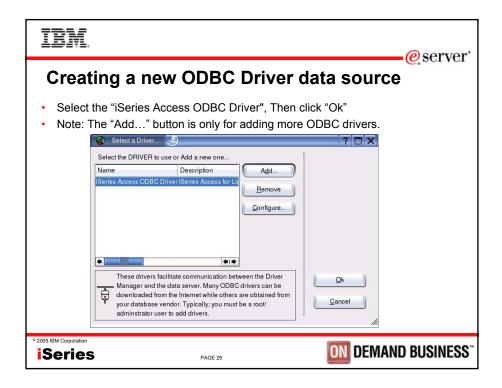

| IBM.                                      |                                                                                                    |                                                                                                    | @corrior"   |
|-------------------------------------------|----------------------------------------------------------------------------------------------------|----------------------------------------------------------------------------------------------------|-------------|
| Configuring an ODBC<br>Driver data source | Data Source Prop           Image: Constraint of the second second | MyNewDSN<br>[Series Access ODBC Driver<br>[Series Access ODBC Driver<br>[Series SystemName]<br>0<br>0<br>0<br>0<br>1<br>1<br>0<br>0<br>1<br>0<br>0<br>1<br>0<br>0<br>0<br>0<br>0<br>0<br>0<br>0<br>0<br>0<br>0<br>0<br>0 | - @ server* |
| • 2005 IBM Corporation Series PAGE 30     |                                                                                                    | ON DEMAN                                                                                                    | D BUSINESS" |

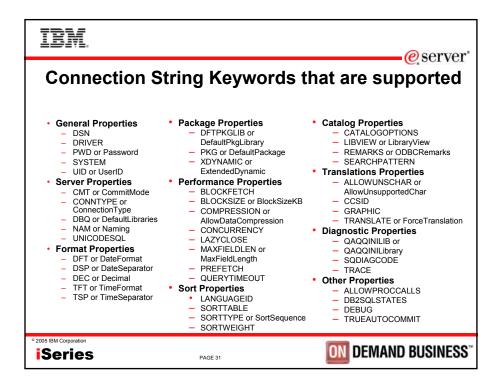

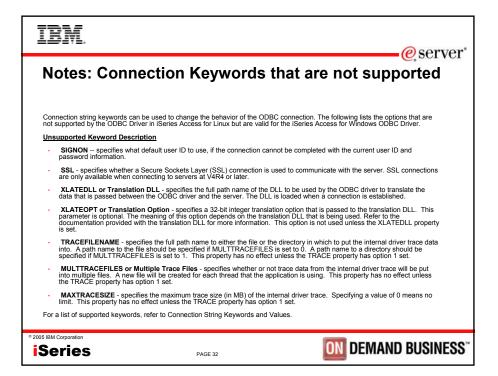

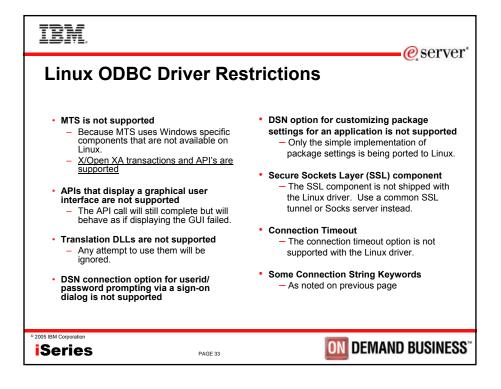

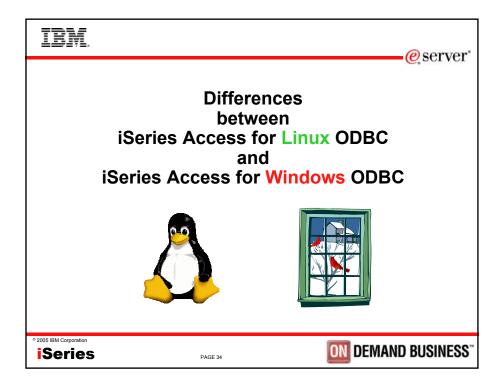

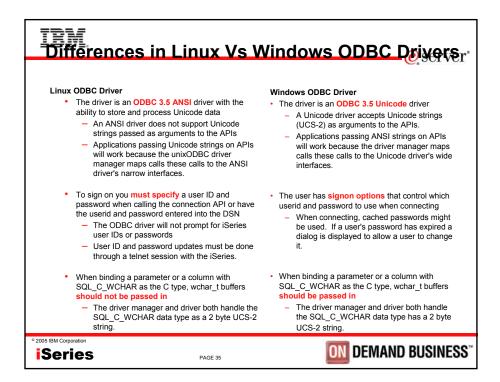

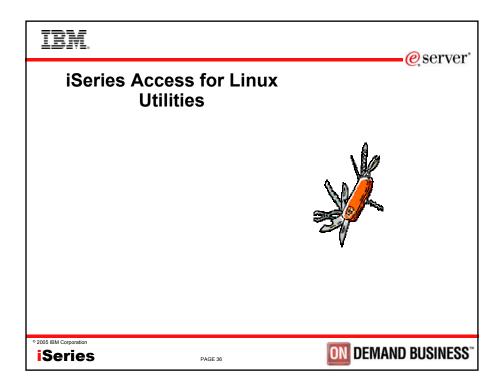

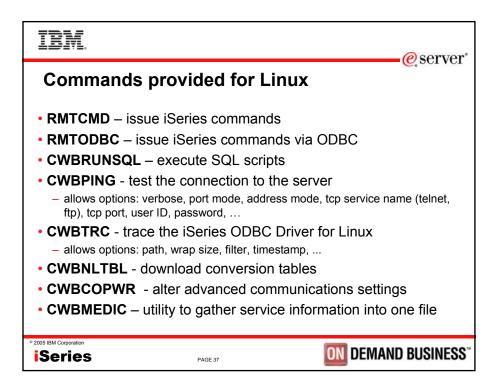

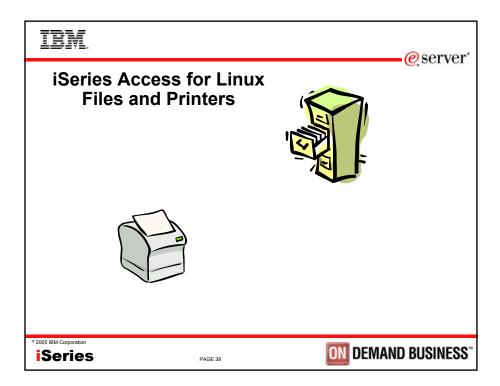

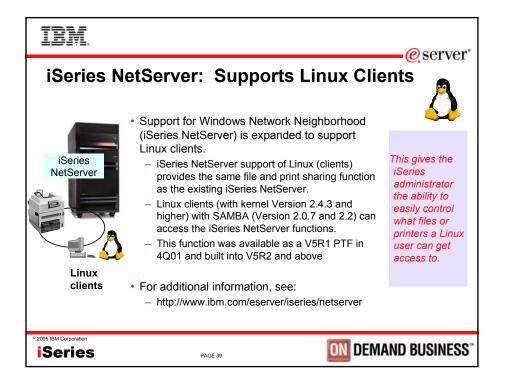

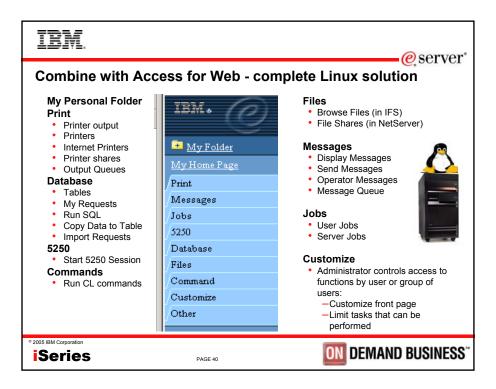

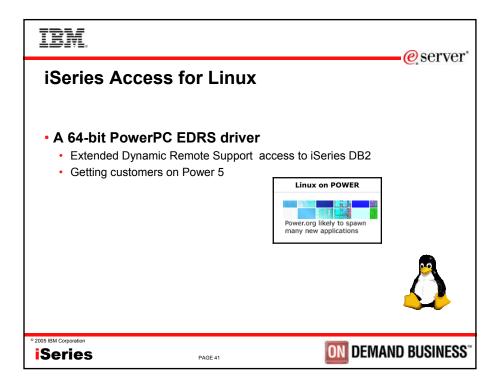

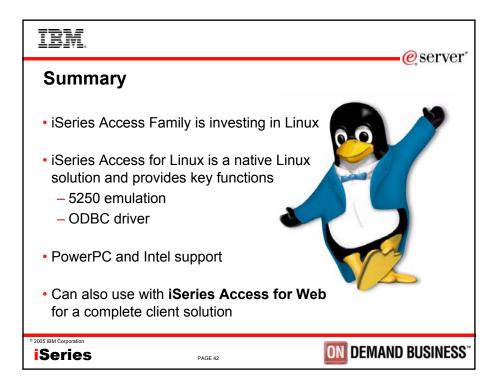

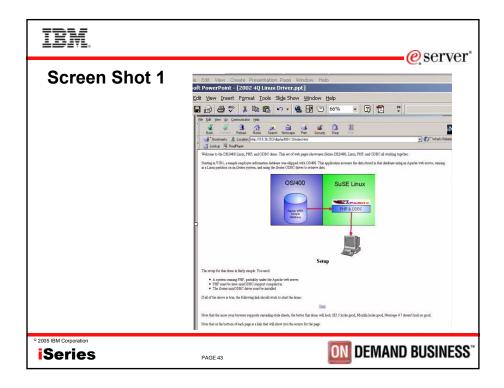

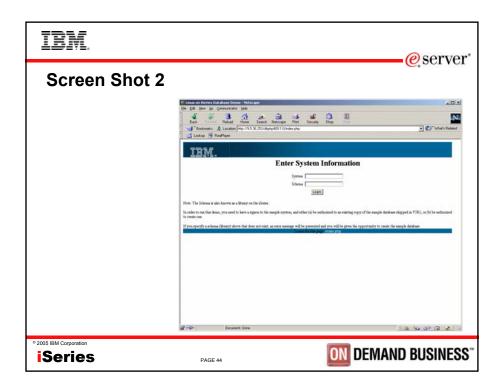

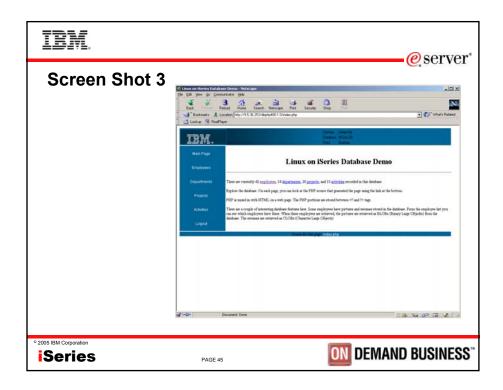

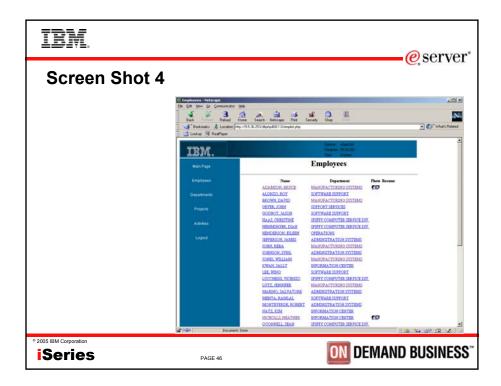

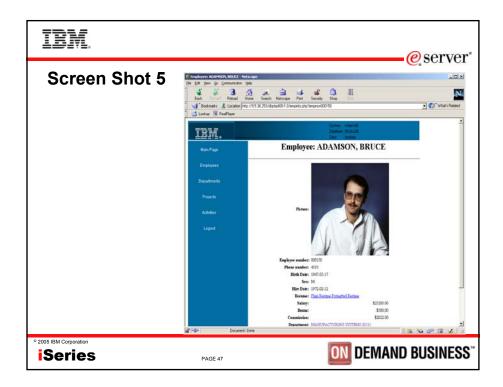

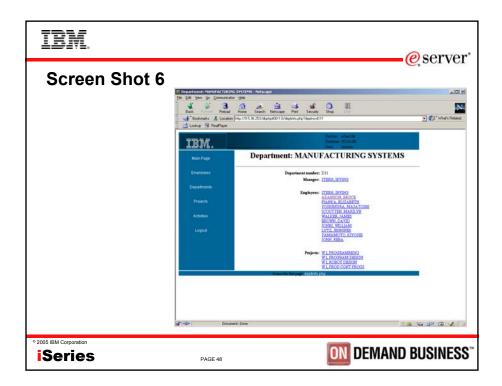

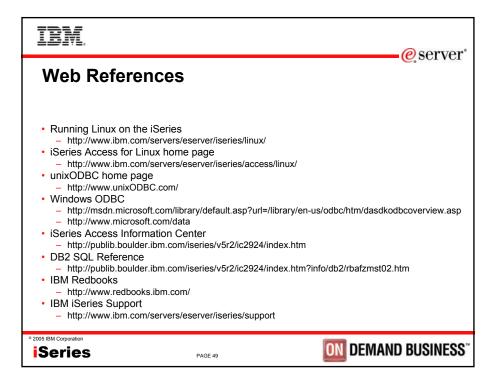

|                                                                                                    |                                                                                                    |                                                                                                    | erve @                                                                                                    |
|----------------------------------------------------------------------------------------------------|----------------------------------------------------------------------------------------------------|----------------------------------------------------------------------------------------------------|----------------------------------------------------------------------------------------------------|
| Tradema                                                                                                    | rks and Discl                                                                                                    | aimers                                                                                                    |                                                                                                    |
| 8 IBM Corporation 1994-2005.                                                                                                    |                                                                                                    |                                                                                                    |                                                                                                    |
| References in this document to                                                                                                    | IBM products or services do not imply that IBM int                                                                                                    | tends to make them available in every countr                                                                                                    | у.                                                                                                    |
| The following terms are tradema                                                                                                    | arks of International Business Machines Corporati                                                                                                    | on in the United States, other countries, or bo                                                                                                    | oth:                                                                                                    |
| AS/400                                                                                                    | e-business on demand                                                                                                    | OS/400                                                                                                    |                                                                                                    |
| AS/400e                                                                                                    | IBM                                                                                                    | i5/OS                                                                                                    |                                                                                                    |
| eServer                                                                                                    | IBM (logo)                                                                                                    |                                                                                                    |                                                                                                    |
| @server                                                                                                    | iSeries                                                                                                    |                                                                                                    |                                                                                                    |
|                                                                                                    | arks owned by SET Secure Electronic Transaction LLC.                                                                                                    |                                                                                                    |                                                                                                    |
| Other company, product or service in<br>Information is provided "AS IS" with<br>All customer examples described ar                                                                                                    | names may be trademarks or service marks of others.<br>out warranty of any kind.<br>re presented as illustrations of how those customers hav                                                                                                    |                                                                                                    | ve achieved. Actual environmental costs and performance                                                                                                    |
| Other company, product or service is<br>Information is provided "AS IS" with<br>All customer examples described an<br>characteristics may vary by cust<br>Information concerning non-IBM pro<br>of such products by IBM. Source<br>homepages. IBM has not teste                                                                                                    | names may be trademarks or service marks of others.<br>out warranty of any kind.<br>e presented as illustrations of how those customers hav<br>owner.<br>ducto was obtained from a suppler of these products,<br>as for non-HBM list prices and performance numbers at<br>these products and cannot confirm the accuracy of pe                                                                                                    | ve used IBM products and the results they may ha<br>published announcement material, or other publicit<br>taken from publicit available information, includi                                                                                                    | v available sources and does not constitute an endorsement                                                                                                    |
| Other company, product or service of<br>Information is provided "AS IS" with<br>All customer examples described and<br>characteristics may vary by cust<br>information concerning non-IBM pro<br>of such products by IBM. Source<br>homepages. IBM has not teste<br>products should be addressed t                                                                                                    | names may be trademarks or service marks of others.<br>out warranty of any kind.<br>In the presented as illustrations of how those customers har<br>omer.<br>ducts was obtained from a supplier of these products,<br>se for non-IBM list prices and performance numbers and<br>these products and cannot confirm the accuracy of per<br>to the supplier of those products.                                                                                                    | ve used IBM products and the results they may ha<br>sublished announcement material, or other public<br>taken from publicly available information, include<br>formance, capability, or any other claims related                                                                                                    | y available sources and does not constitute an endorsement                                                                                                    |
| Other company, product or service:<br>Information is provided "AS 15" with<br>Al customer examples described at<br>characteristics may vary by cus<br>Information concerning non-IBM pro<br>of such products by IBM. Scorr<br>hyroducts the IBM. Score<br>products should be addressed 1<br>All statements regarding IBM future<br>resealer for the Ulex of the sp<br>Score information addresses anticip<br>with respect to any future code                                                                                                    | names may be trademarks or service marks of others.<br>out warranty of any kind.<br>the presented as illustrations of how those customers har<br>omer.<br>ducts was obtained from a supplier of these products,<br>see for non-IBM list prices and performance numbers and<br>these products and cannot confirm the accuracy of per-<br>to the supplier of those products.<br>direction and intert are subject to change or withdrawa<br>cells Statement of Direction.                                                                                                    | ve used IBM products and the results they may ha<br>sublished announcement material, or other publicit<br>taken from publicity available information, include<br>informance, capability, or any other claims related<br>i without notice, and represent goals and objective<br>ed as a definitive statement of a commitment to sp                                                                                                    | y available sources and does not constitute an endorsement<br>ng vendor announcements and vendor worldwide<br>to non-IBM products. Questions on the capability of non-IBM                                                                                                    |
| Other company, product or service :<br>Information is provided 7-k II S <sup>-1</sup> With<br>All activations concerning and activate<br>characteristic concerning and the service of the<br>products should be addressed to<br>homepages. IBM has not tester<br>products should be addressed to<br>All statements regarding IBM future<br>research for the all lest of the sp<br>Some information addresses anticipation<br>with respect to any future produ-<br>tation and addresses and the<br>products should be addressed to<br>any future of the any future produ-<br>tion and the service of the addresses and<br>the products should be addressed to<br>addressed to any future products<br>descending used on orisiderations. | names may be trademarks or service marks of others.<br>out warranty of any kind.<br>persented as illustrations of how those customers have<br>omer.<br>ducts was obtained from a supplier of these products,<br>see for non-IBM list prices and performance numbers and<br>these products and cannot confirm the accuracy of per-<br>to he supplier of those products.<br>direction and intert are subject to change or withdrawas<br>cells Distatement of Direction.<br>List of thure capabilities. Such information is not intend<br>cts. Such commitments are only made in IBM product is<br>help with our costomers future planning.                                                                                                    | ve used IBM products and the results they may han<br>validated amouncement material or other public<br>taken from publicly waikable (information, poludi<br>formance, capability, or any other claims related<br>i without notice, and represent goals and objective<br>vide as a definitive statement of a commitment to go<br>insoruncements. The information is presented her<br>in a controlled environment. The schall throughpublic<br>to strave. The Voordingurise, the takenae confi | y available sources and does not constitute an endorsement<br>ng vendor announcements and vendor word/wide<br>to non-IBM products. Questinos on the capability of non-IBM<br>as only. Contact your local IBM office or IBM authorized<br>exofic levels of performance, function or delivery schedules<br>re to communicate IBM's current investment and development<br>or aprice name and the ary user will experience will very<br>ouration, and the workboad processed. Therefore, |
| Other company, product or service :<br>Information is provided "AS IIS" with<br>All customer examples described at<br>charadistristic may vary by casi<br>information concerning non-IBM pro-<br>home-pages. IBM has not teste<br>products should be addressed to<br>All statements regarding IBM future<br>reseller for the full text of the sp<br>Some information addresses anticip<br>with respect to any future produ-<br>activities as a good failer flort of<br>performance is based on measure<br>depending upon considerations<br>o assurance can be given that an                                                                                                    | names may be trademarks or service marks of others.<br>out warranty of any kind.<br>a presented as illustrations of how those customers have<br>a presented as illustrations of how those customers have<br>been as obtained from a supplier of these products;<br>as soft none-INB in proces and performance numbers and<br>these products and cannot confirm the accuracy of per-<br>to the supplier of those products.<br>a direction and intent are subject to change or withdrawas<br>calles. Statement of Direction.<br>Lasted future capabilities. Such information is not intend<br>dis. Such commitments are only adapted. In BM product<br>how has a bit amount of multiprogramming in the user's<br>such as the amount of multiprogramming in the user's                                                                                                    | ve used IBM products and the results they may han<br>sublished announcement material, or other public/<br>formance, capability, or any other claims related<br>i without notice, and represent goals and objective<br>da as a definitive statement of a commitment to ag-<br>nonuoncements. The information is presented her<br>n a controlled environment. The actual throughput<br>ob stream, the I/O configuration, the storage confi                                                     | y available sources and does not constitute an endorsement<br>ng vendor announcements and vendor word/wide<br>to non-IBM products. Questinos on the capability of non-IBM<br>as only. Contact your local IBM office or IBM authorized<br>exofic levels of performance, function or delivery schedules<br>re to communicate IBM's current investment and development<br>or aprice name and the ary user will experience will very<br>ouration, and the workboad processed. Therefore, |
| Other company, product or service :<br>Information is provided "AS IIS" with<br>All customer examples described at<br>charadistristic may vary by casi<br>information concerning non-IBM pro-<br>home-pages. IBM has not teste<br>products should be addressed to<br>All statements regarding IBM future<br>reseller for the full text of the sp<br>Some information addresses anticip<br>with respect to any future produ-<br>activities as a good failer flort of<br>performance is based on measure<br>depending upon considerations<br>o assurance can be given that an                                                                                                    | names may be trademarks or service marks of others.<br>out warranty of any kind.<br>out warranty of any kind.<br>Depresented as liustrations of how those customers have<br>other and the service of the service of the service of the<br>other service of the service of the service of the service of the<br>other service of the service of the | ve used IBM products and the results they may han<br>sublished announcement material, or other public/<br>formance, capability, or any other claims related<br>i without notice, and represent goals and objective<br>da as a definitive statement of a commitment to ag-<br>nonuoncements. The information is presented her<br>n a controlled environment. The actual throughput<br>ob stream, the I/O configuration, the storage confi                                                     | y available sources and does not constitute an endorsement<br>ng vendor announcements and vendor word/wide<br>to non-IBM products. Questinos on the capability of non-IBM<br>as only. Contact your local IBM office or IBM authorized<br>exofic levels of performance, function or delivery schedules<br>re to communicate IBM's current investment and development<br>or aprice name and the ary user will experience will very<br>ouration, and the workboad processed. Therefore, |